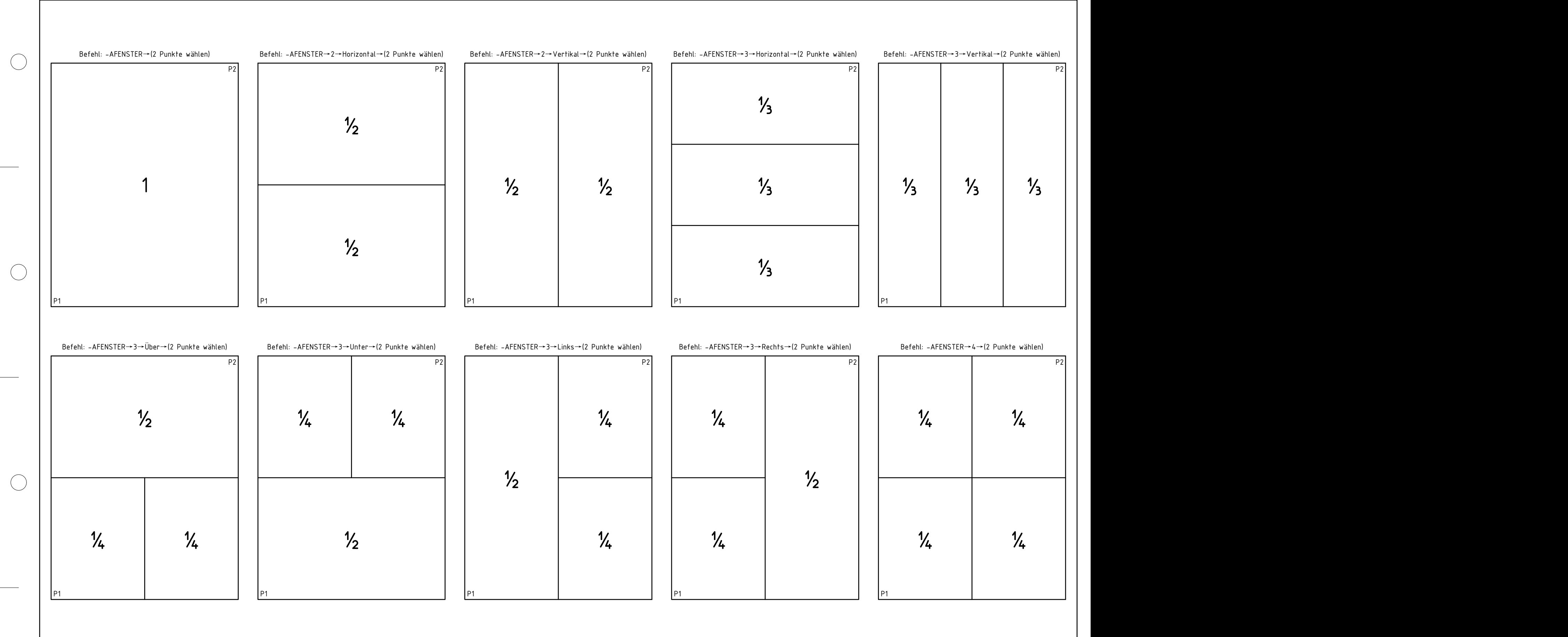

 $\bigcirc$ 

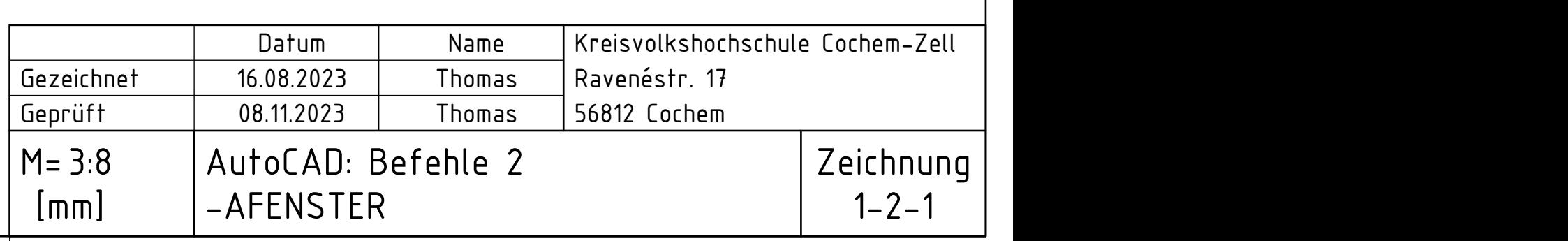